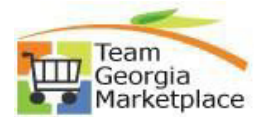

## **9.2.38 Quick Reference Guide Contract Entry**

• Use this check list to create a Contract document in Supplier Contracts module. For **more in depth detail refer to your training documentation.**

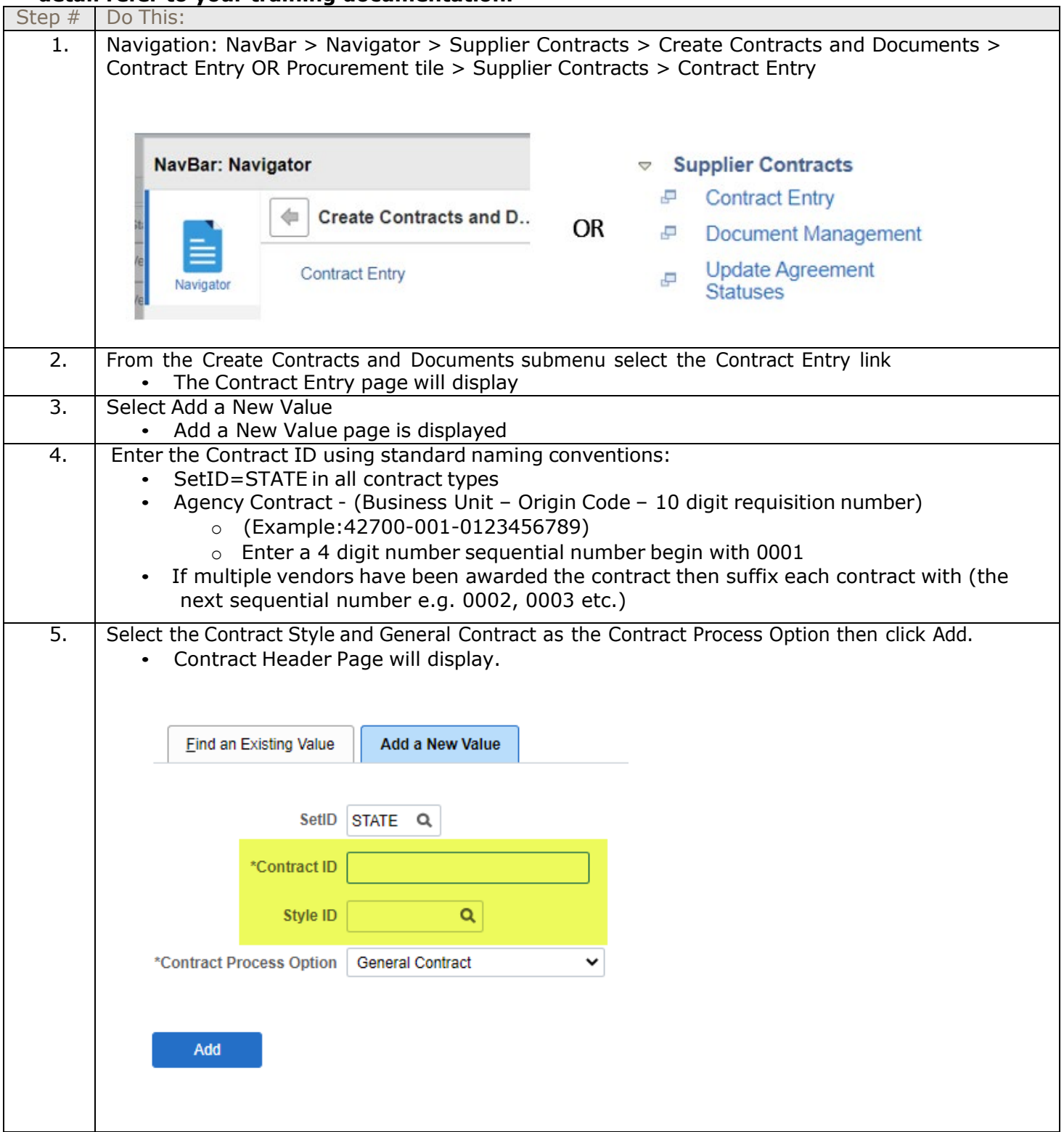

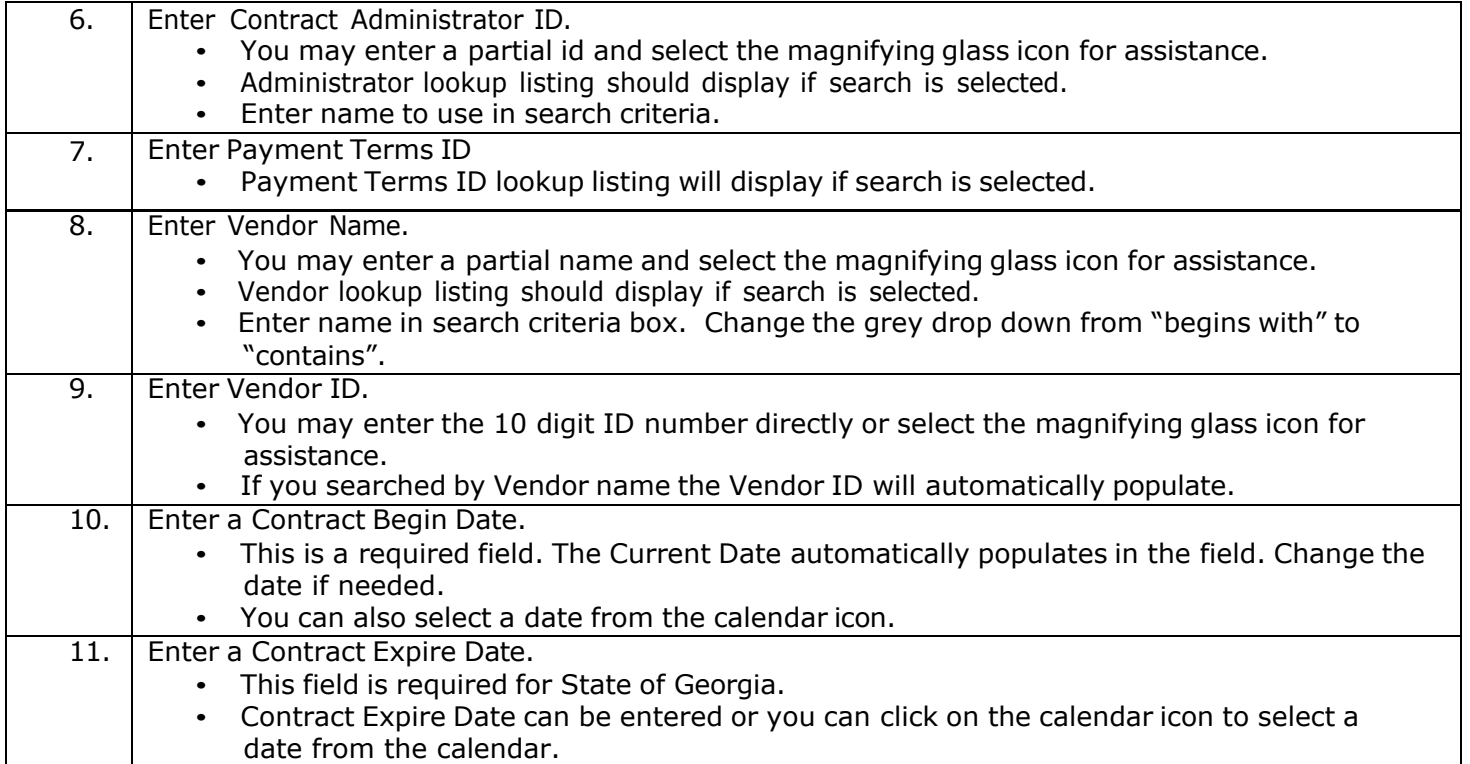

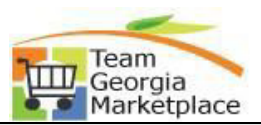

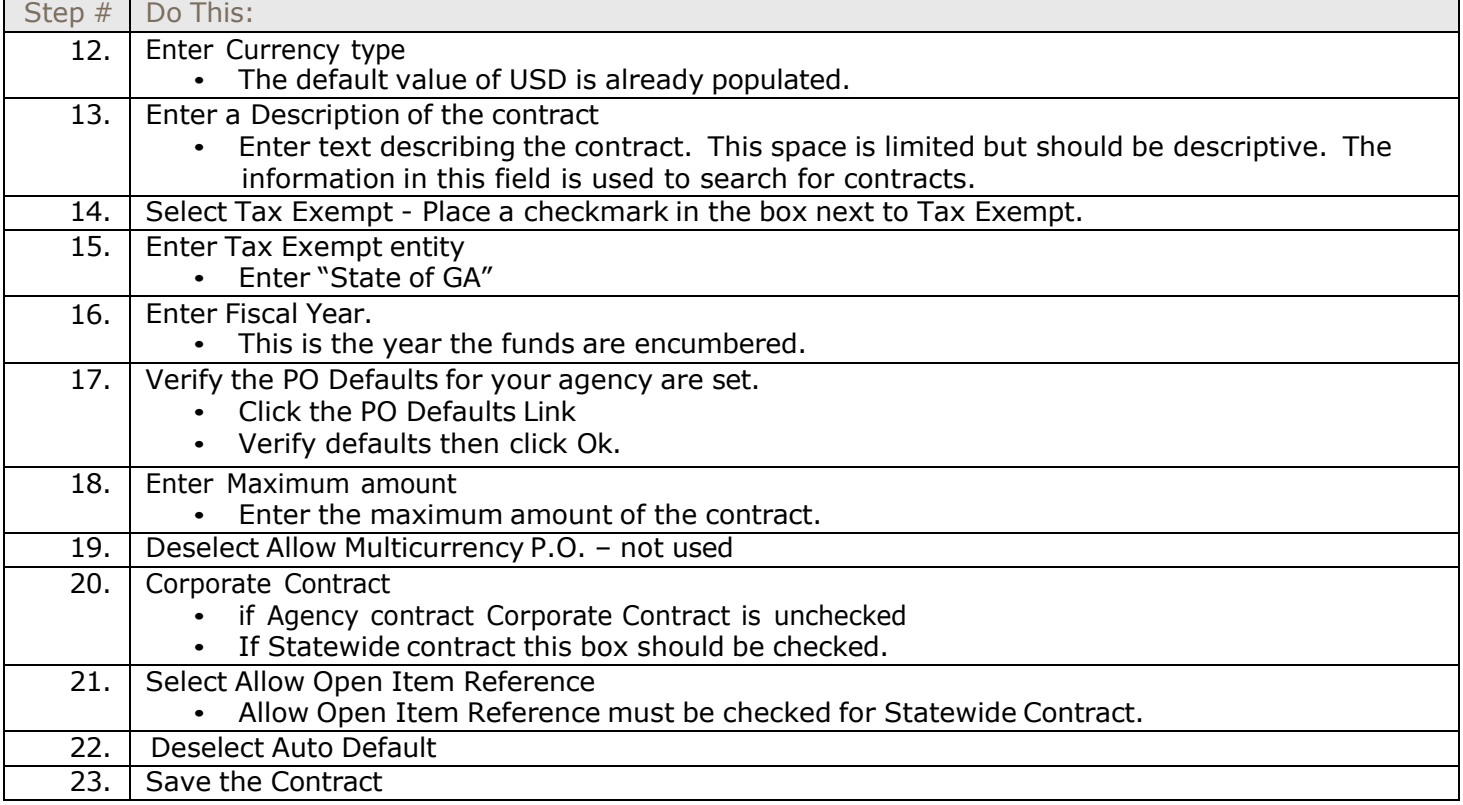